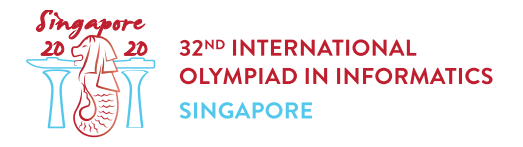

# Liczenie grzybów (mushrooms)

Mykolog Andrew bada singapurskie grzyby.

W jednym w badań Andrew zebrał aż n grzybów, które ponumerował od 0 do  $n-1$ . Każdy zebrany grzyb był jednego z dwóch gatunków: A lub B.

Andrew wie, że **grzyb jest gatunku A**. Wizualnie te gatunki są nierozróżnialne i Andrew nie zna gatunków pozostałych grzybów o numerach od 1 to  $n-1$ .

Szczęśliwie Andrew ma w swoim laboratorium maszynę, która potrafi rozróżnić gatunki grzybów. Aby jej użyć, trzeba włożyć dwa lub więcej grzybów kolejno jeden za drugim, w dowolnym porządku, i wcisnąć guzik. Maszyna poda wtedy liczbę par **sąsiadujących** grzybów różnych gatunków.

Na przykład, jeśli włożymy po kolei grzyby  $[A, B, B, A]$  (w tej kolejności), to w wyniku dostaniemy  $2^{\circ}$ 

Niestety użycie maszyny jest bardzo drogie i liczba testów jest ograniczona. W dodatku łączna liczba grzybów użyta we wszystkich testach nie może przekroczyć  $100\,000$ . Pomóż Andrew wyznaczyć liczbę grzybów typu A za pomocą jego maszyny.

# Szczegóły implementacyjne

Powinieneś zaimplementować następującą funkcję:

```
int count_mushrooms(int n)
```
- $\bullet$  n: liczba grzybów zebranych przez Andrew.
- Ta funkcja ma być wywołana dokładnie raz i powinna wyznaczyć liczbę grzybów typu A.

Powyższa funkcja może wywoływać funkcję

```
int use machine(int[] x)
```
- $x$ : tablica długości od 2 do  $n$  włącznie, zawierająca numery kolejnych grzybów umieszczonych w maszynie.
- Wartości w tablicy x muszą być **różnymi** liczbami naturalnymi z przedziału od 0 do  $n-1$ włącznie.
- Niech  $d$  będzie długością tablicy  $x$ . Wtedy funkcja wyznacza liczbę różnych indeksów  $j$  takich, że  $0 \leq j \leq d-2$  oraz grzyby  $x[j]$  i  $x[j+1]$  sa różnych gatunków.
- $\bullet$  Ta funkcia może być wywołana co najwyżej 20 000 razy.
- Suma długości tablic  $x$ , przekazanych we wszystkich wywołaniach jako argumenty funkcji use machine, nie może przekroczyć 100 000.

# Przykłady

#### Przykład 1

Rozważmy przypadek, w którym mamy 3 grzyby rodzajów kolejno  $[A, B, B]$ . Funkcję count mushrooms wywołujemy więc po prostu:

count\_mushrooms(3)

Ta funkcja może wywołać najpierw use machine([0, 1, 2]), która (w tym przypadku) podaje wynik 1. Możemy teraz wywołać funkcje use machine ( $[2, 1]$ ) i otrzymać wynik  $0$ .

To już wystarcza, żeby wywnioskować, że jest tylko 1 grzyb gatunku A. Zatem wynikiem funkcji count mushrooms powinno być 1.

#### Przykład 2

Rozważmy przypadek, w którym mamy 4 grzyby rodzajów kolejno  $[A, B, A, A]$ . Wywołujemy funkcję

count\_mushrooms(4)

Funkcja ta wywołuje najpierw use machine ( $[0, 2, 1, 3]$ ) i otrzymuje w wyniku 2. Następnie wywołuje use machine ( $[1, 2]$ ) i otrzymuje w wyniku 1.

To już wystarcza żeby wywnioskować, że są 3 grzyby gatunku A. Zatem wynikiem funkcji count mushrooms powinno być 3.

## **Ograniczenia**

 $\bullet$  2  $\leq n \leq 20000$ 

### Punktowanie

Jeśli w którymkolwiek z przypadków testowych wywołania funkcji use machine nie są zgodne z wymaganiami lub wynik funkcji count mushrooms jest niepoprawny, otrzymasz  $0$  punktów. W przeciwnym razie niech  $Q$  będzie maksymalną liczbą wywołań funkcji use machine wśród wszystkich testów. Wynik będzie wyznaczony zgodnie z następującą tabelą.

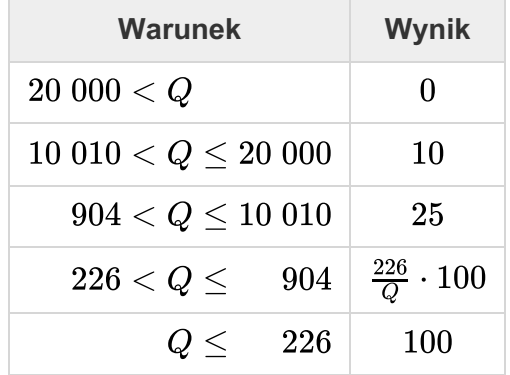

W niektórych testach zachowanie programu oceniającego jest adaptacyjne. Oznacza to, że w takim przypadku nie ma z góry przygotowanego ciągu gatunków grzybów. Program oceniający może dostosowywać odpowiedzi do poprzednio zadanych wywołań funkcji use machine. Mamy jednak gwarancję, że odpowiedzi programu będą zawsze tak wygenerowane, żeby po każdej takiej interakcji istniał co najmniej jeden ciąg gatunków grzybów zgodny z dotychczas udzielonymi odpowiedziami.

## Przykładowy program oceniający

Przykładowy program oceniający wczytuje tablicę s liczb całkowitych określających gatunki grzybów. Dla każdego  $0 \le i \le n-1$ , jeśli  $s[i] = 0$ , to gatunkiem grzyba i jest A, jeśli zaś  $s[i] = 1$ , to gatunkiem grzyba  $i$  jest B. Przykładowy program oceniający czyta wejście w następującym formacie:

- wiersz 1:  $n$
- wiersz 2:  $s[0]$   $s[1]$  ...  $s[n-1]$

Wyjście przykładowego programu oceniającego:

- $\bullet$  wiersz 1: wynik wywołania count mushrooms.
- $\bullet$  wiersz 2: liczba wywołań funkcji use machine.

Uwaga: Przykładowy program oceniający nie jest adaptacyjny.